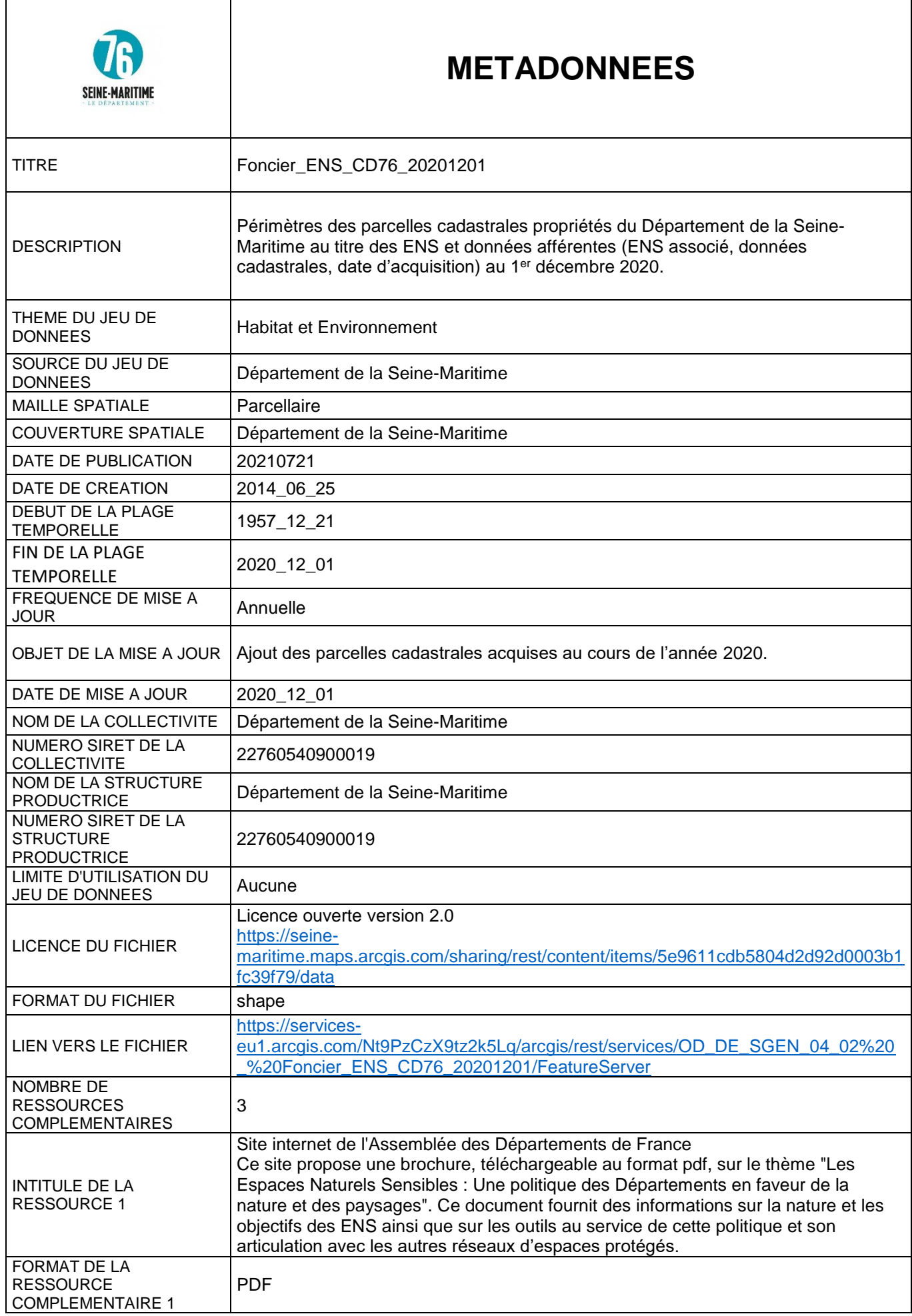

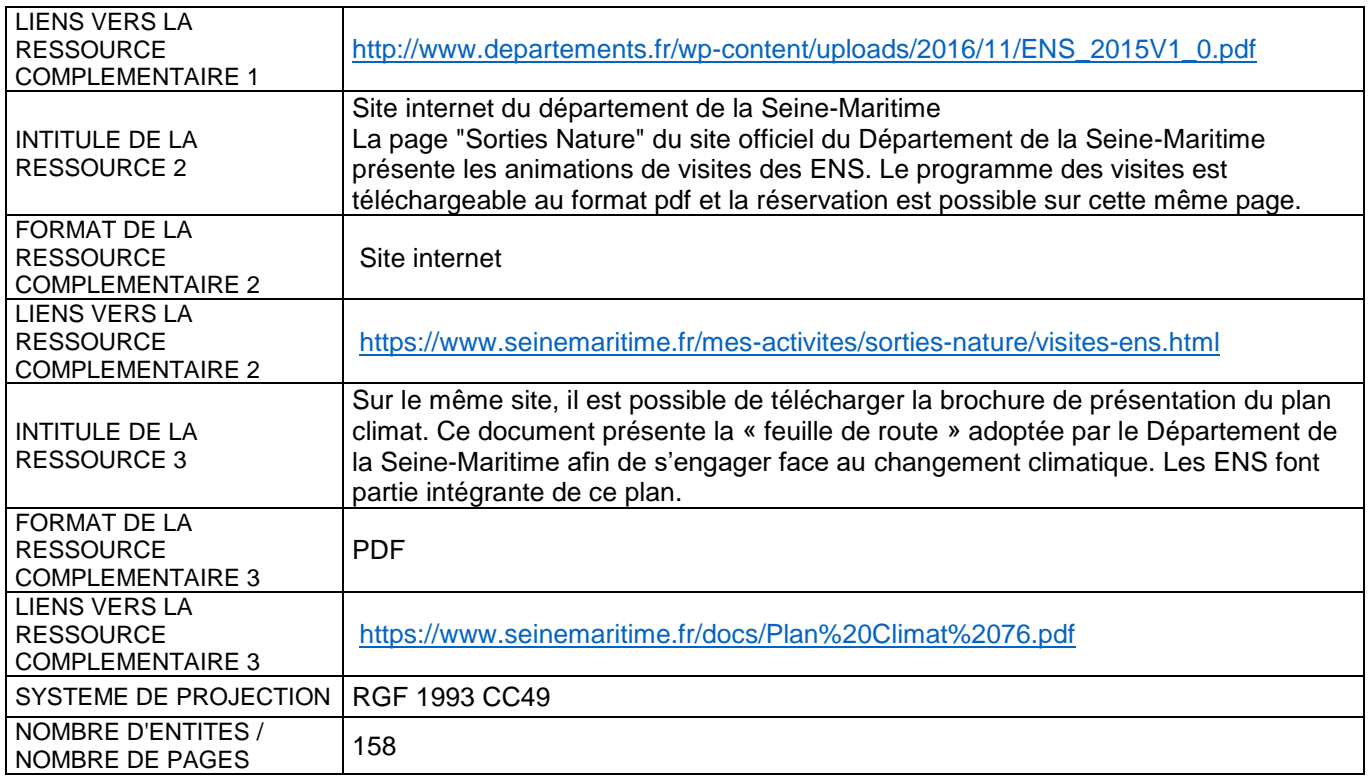

## **DICTIONNAIRES DES DONNEES**

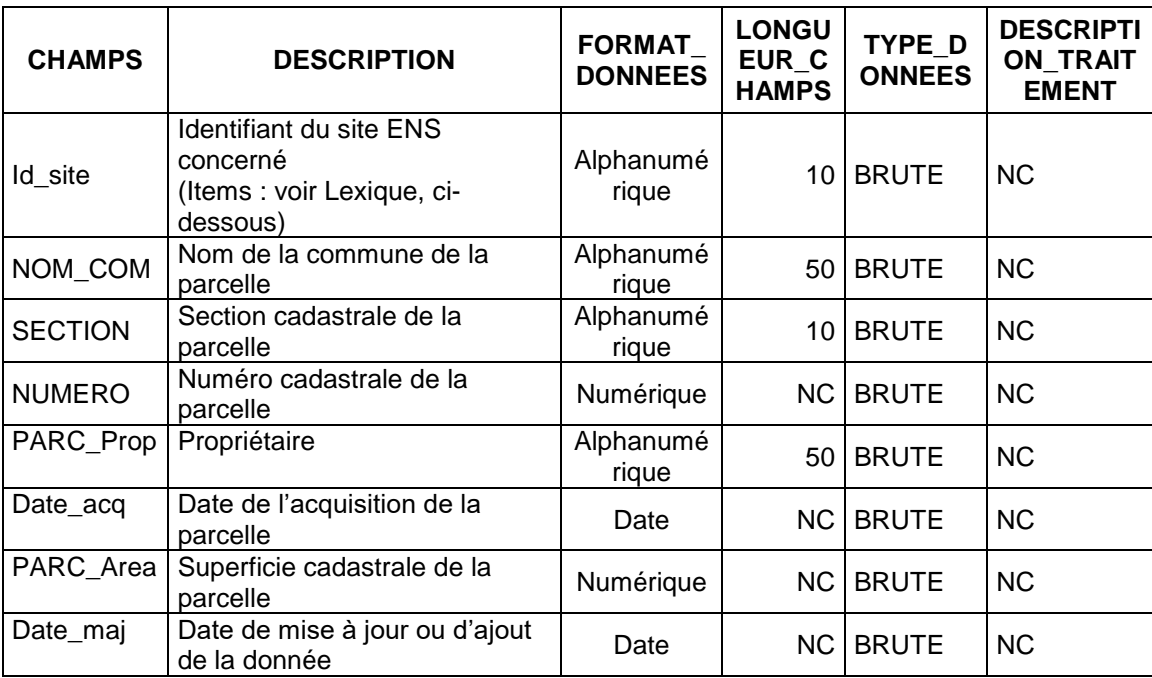

## **LEXIQUE**

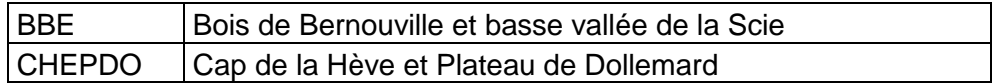

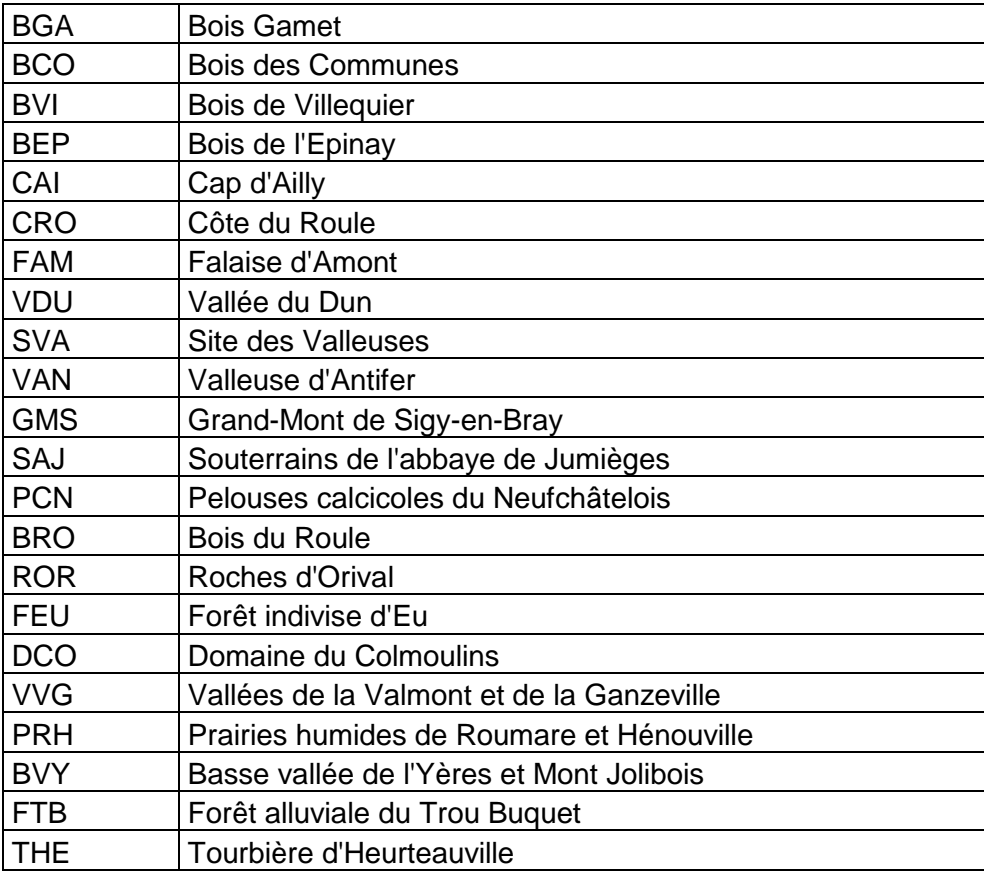